**Разработка распределенных приложений на платформе Java**

## **Взаимодействие компонентов на основе сетевых протоколов**

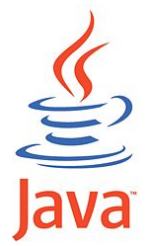

© Ю.Д.Заковряшин, 2008-2014. ydz@mail.ru

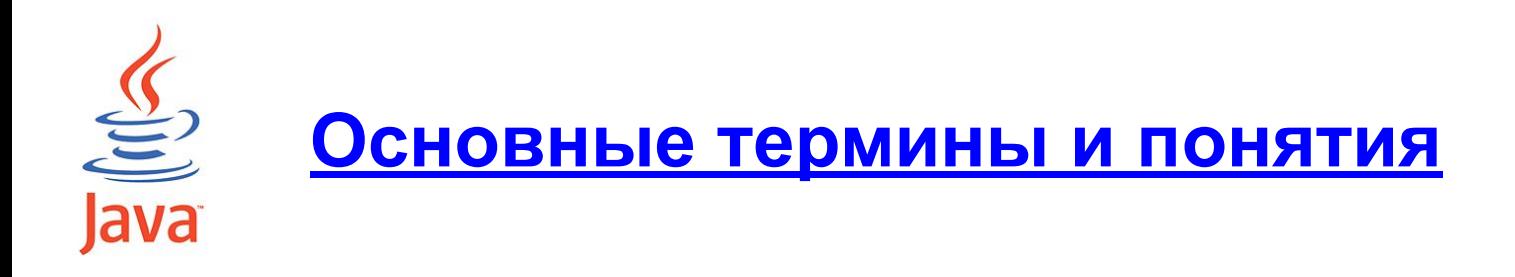

## **Определение протокола**

*• Сетевой протокол* **– это набор правил и соглашений, регламентирующих процесс передачи данных по компьютерным сетям**

## **Иерархия протоколов Стеки протоколов**

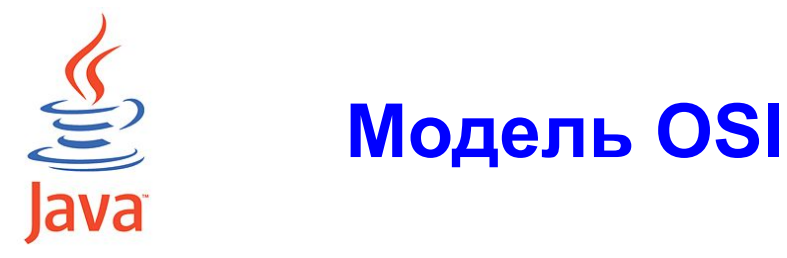

**Прикладной уровень (Application layer) Уровень представления (Presentation layer) Сеансовый уровень (Session layer) Транспортный уровень (Transport layer) Сетевой уровень (Network layer) Канальный уровень (Data Link layer) Физический уровень (Physical layer)**

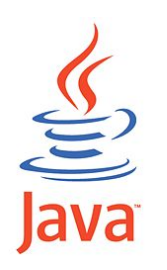

#### Обмен данными согласно модели OSI

#### Эталонная модель OSI

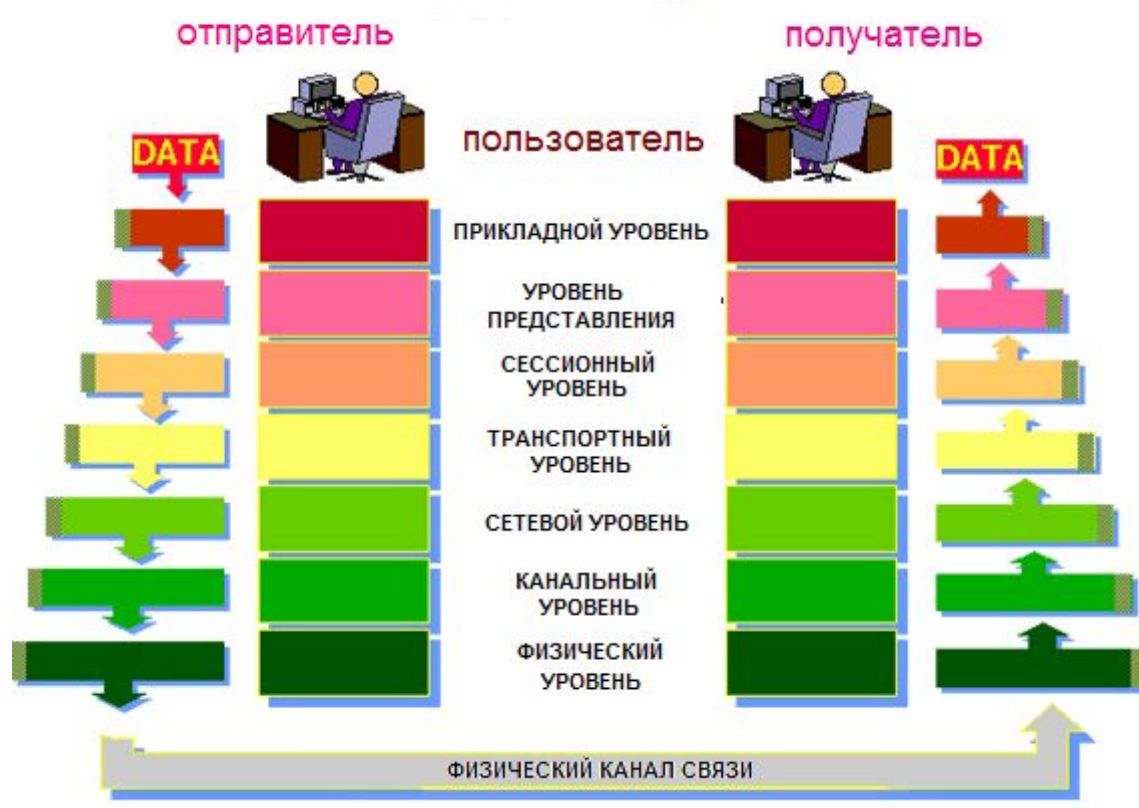

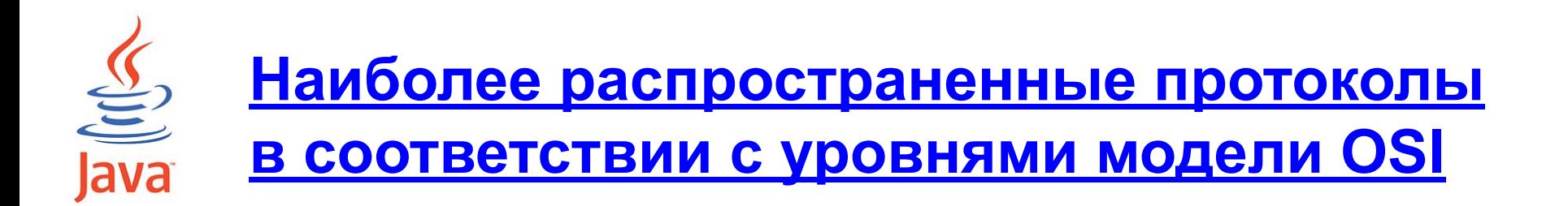

Прикладной: HTTP, gopher, Telnet, DNS, SMTP, SNMP, CMIP, FTP…

Представления: HTTP, ASN.1, XML-RPC, TDI, XDR, SNMP, FTP, Telnet…

Сеансовый: ASP, ADSP, DLC, Named Pipes, NBT, NetBIOS, NWLink…

Транспортный: TCP, UDP, NetBEUI, AEP, ATP, IL, NBP, RTMP, SMB, SPX…

Сетевой: IP, IPv6, ICMP, IGMP, IPX, NWLink, NetBEUI, DDP, IPSec, ARP…

Канальный: ARCnet, ATM, DTM, SLIP, SMDS, Ethernet…

Физический: RS-232, RS-422, RS-423, RS-449, RS-485, модификации стандарта Ethernet: 10BASE-T, 10BASE2, 10BASE5, 100BASE-T (включает 100BASE-TX, 100BASE-T4, 100BASE-FX), 1000BASE-T, 1000BASE-TX, 1000BASE-SX

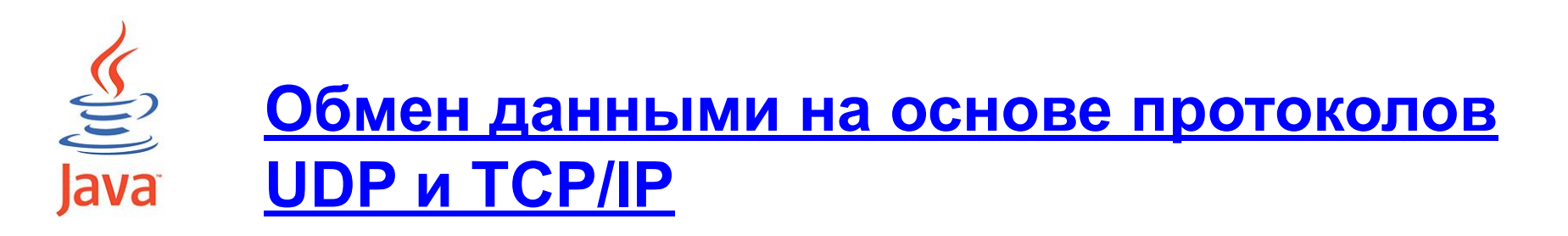

#### *Основные термины*

- *• Сетевой адрес* **уникальный в рамках данной сети идентификатор, присваиваемый компьютеру в сети**
- *• URL* **(Uniform Resource Locator) идентификатор установленной формы, определяющий положение какоголибо ресурса (файла, документа) в сети www (World Wide Web). Обобщенная спецификация URL имеет следующий вид:**

 *протокол***:***субпротокол***//***доменное\_имя* **:**  *порт***/***локальный\_путь***/***имя\_ресурса***#***раздел\_документа*

- *• Сокет* **специальная структура данных, содержащая сетевой адрес компьютера и номер порта на этом компьютере**
- *• Порт программы* **это специальный номер, который может быть сопоставлен каждой программе на компьютере**

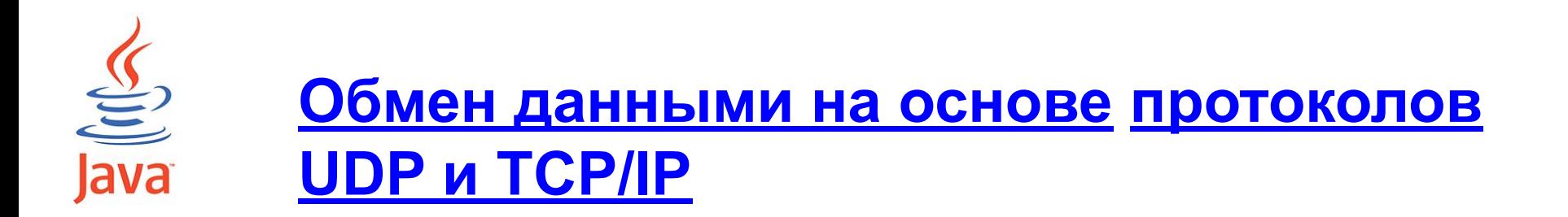

#### **Основные классы для представления адресов компьютеров и ресурсов:**

- **• InetAddress**
- **• Inet4Address**
- **• Inet6Address**
- **• SocketAddress**
- **• InetSocketAddress**
- **• URL**
- **• URI**

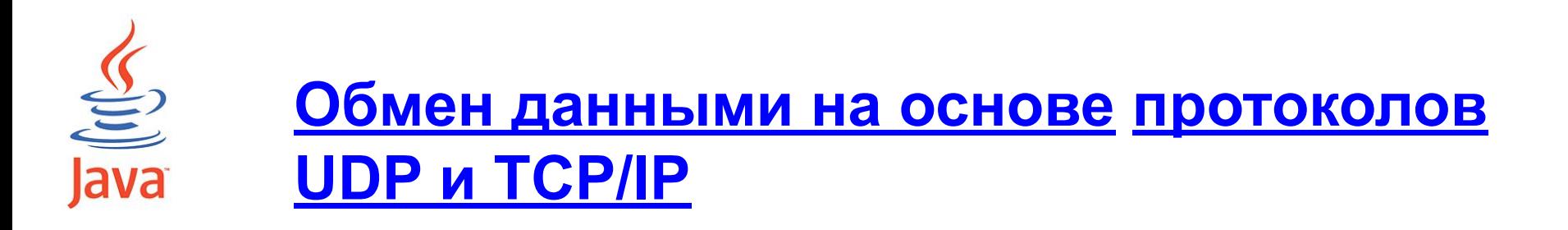

#### **Основные методы класса InetAddress**

- **static InetAddress getByName (String host);**
- **static InetAddress[] getAllByName (String host);**
- **static InetAddress getByAddress (byte[] addr);**
- **static InetAddress getLocalHost ();**
- **String getCanonicalHostName ();**
- **String getHostAddress();**
- **boolean isLoopbackAddress ();**
- **boolean isMulticastAddress ();**
- **boolean isReachable (int timeout );**

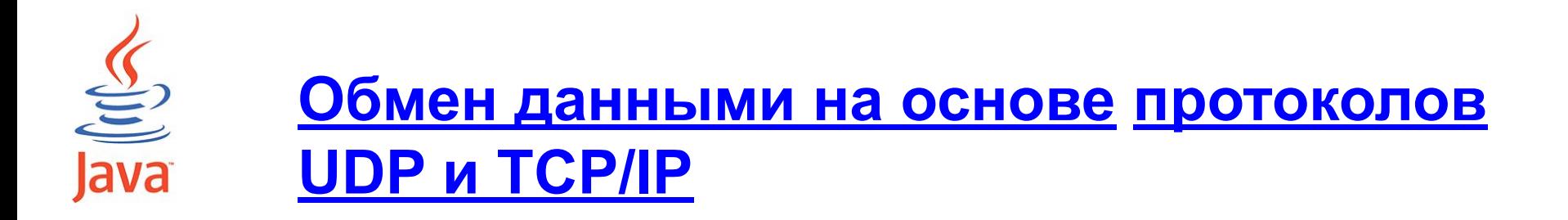

#### **Основные методы класса URL:**

- **URL (String spec);**
- **URL (String protocol, String host, int port, String file);**
- **String getProtocol ();**
- **String getHost ();**
- **String getPath ();**
- **String getFile ();**
- **int getPort ();**
- **int getDefaultPort ();**
- **InputStream openStream ();**

```
Object getContent ();
```
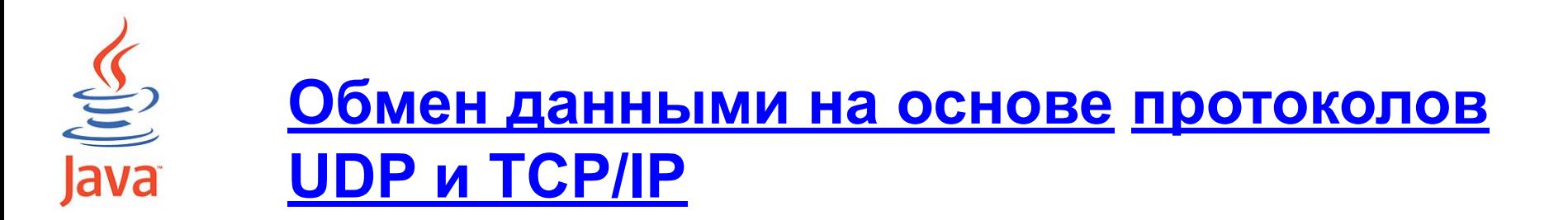

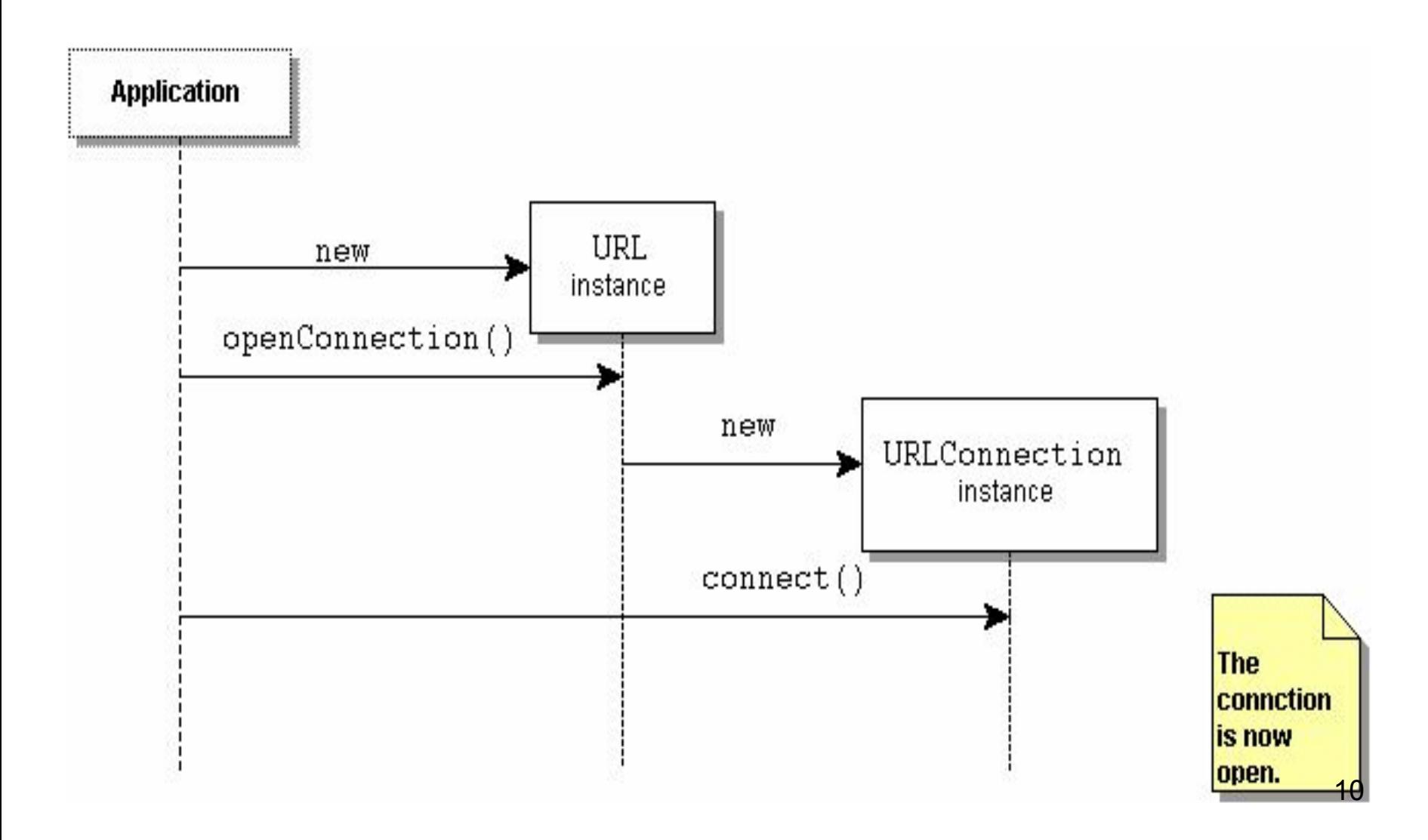

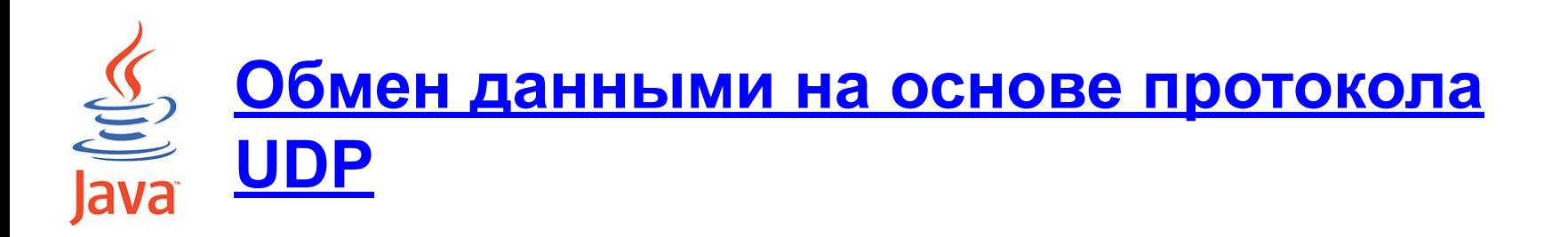

- **• Обмен данными по протоколу UDP осуществляется с помощью специальных пакетов –** *датаграмм* **(datagram).**
- **• В рамках протокола UDP постоянное соединение между компьютерами в сети не устанавливается.**
- **• Протокол UDP не гарантирует доставки пакета адресату**
- **• Протокол UDP не гарантирует сохранения порядка получения пакетов адресатом, поскольку каждый пакет может отправляться по индивидуальному маршруту**

 $\underbrace{\underline{\underline{\langle \underline{\zeta} \rangle}}}_{\text{java}}$ **Обмен данными на основе протокола UDP: Алгоритм обмена данными**

- **• Cоздается экземпляр класса DatagramSocket с его привязкой к определенному локальному порту, а в случае такой необходимости и к локальному адресу.**
- **• Для приема данных создается «пустой» экземпляра класса DatagramPacket с буфером заданного размера.**
- **• Вызывается метод receive() класса DatagramSocket. После его завершения из пакета извлекаются данные, а также адрес и порт отправителя.**
- **• Для отсылки данных создается другой экземпляр класса DatagramPacket и заполняется нужными данными. Кроме того, для данного пакета указывается адрес и порт назначения.**
- **• Вызывается метод send() класса DatagramSocket.**
- **• Сокет закрывается.**

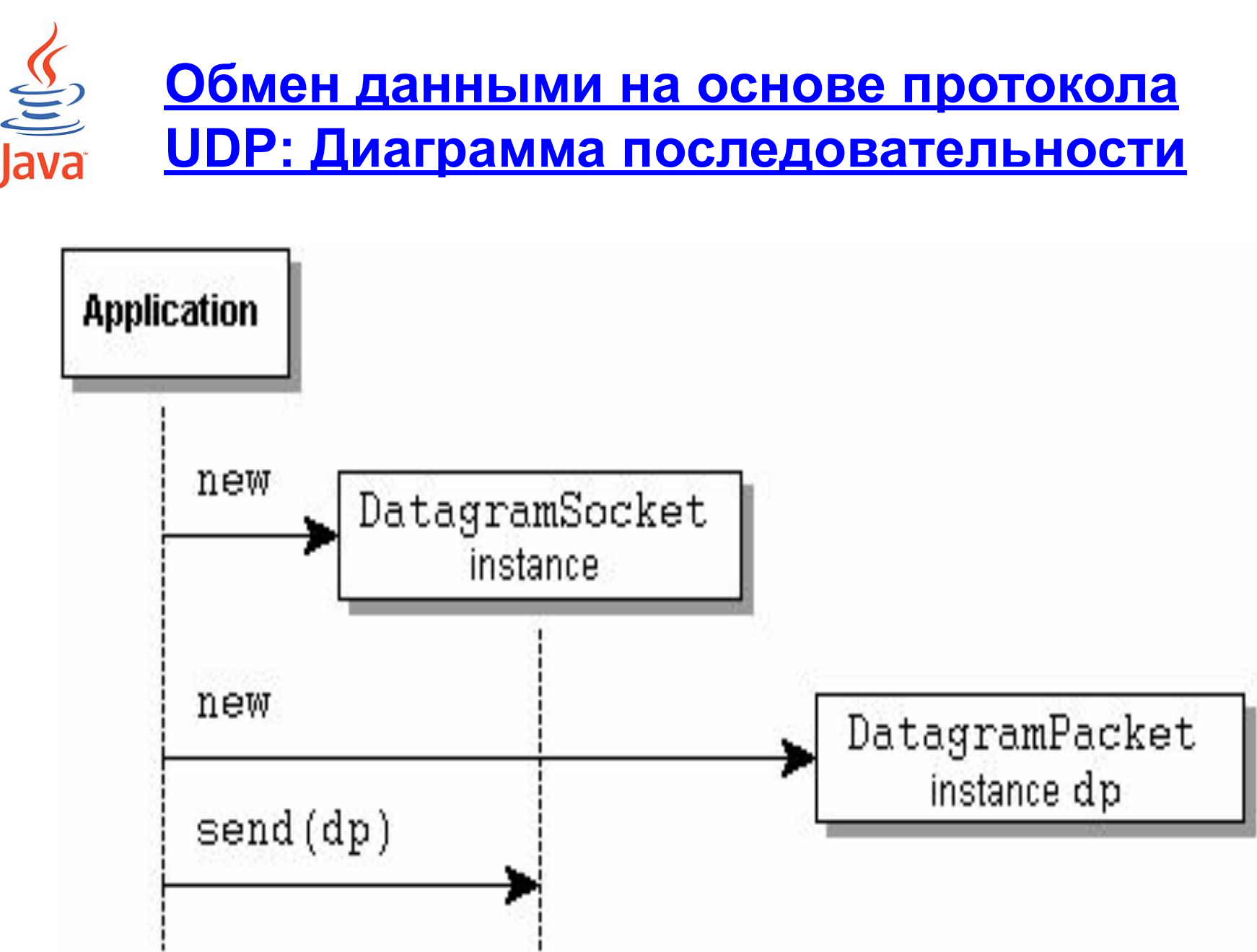

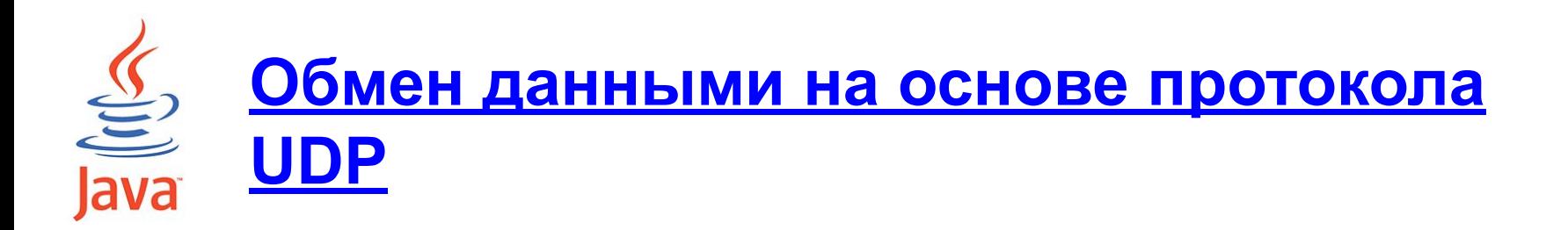

## **Основные классы:**

- **• DatagramPacket**
- **• DatagramSocket**

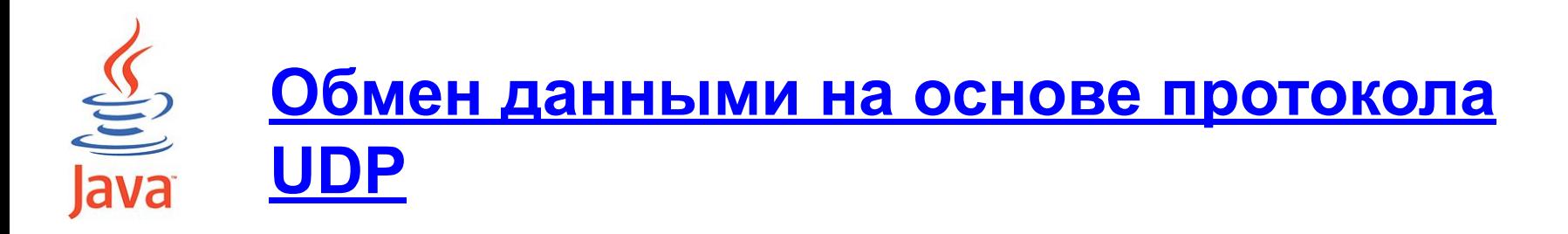

#### **Основные методы класса DatagramPacket:**

```
DatagramPacket(byte[] buf, int length)
DatagramPacket(byte[] buf, int length,
                InetAddress address, int port)
InetAddress getAddress()
int getPort()
SocketAddress getSocketAddress()
int getLength()
byte[] getData()
void setAddress(InetAddress iaddr)
void setData(byte[] buf)
void setPort(int port)
void setSocketAddress(SocketAddress address)
```
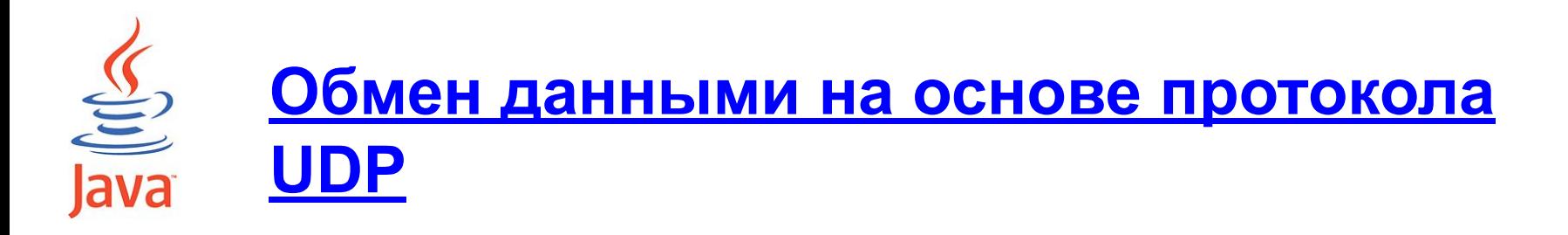

**Основные методы класса DatagramSocket:** DatagramSocket()throws SocketException; **DatagramSocket (int port) throws SocketException; void close(); boolean isClosed(); InetAddress getLocalAddress(); int getLocalPort(); void receive(DatagramPacket p) throws IOException; void send(DatagramPacket p) throws IOException;**

```
\underbrace{\underline{\underline{\underline{\langle}}}}_{\underline{\underline{\langle}}}})Обмен данными на основе протокола
           UDP: Пример кода отправки датаграммы
```

```
int port = 15679;
try {
  DatagramSocket udpSocket = new DatagramSocket (port);
   int bufferSize = 1024;
   String message = "UDP test message";
  byte[] buffer = message.getBytes ();
  DatagramPacket udpPacket = new DatagramPacket (buffer, 
  buffer.length);
   udpPacket.setAddress (InetAddress.getByName 
  ("localhost"));
   udpPacket.setPort (15678);
   udpSocket.send (udpPacket);
  udpSocket.close();
} catch (SocketException e) {
   System.out.println ("Socket exception occur");
} catch (IOException e) {
   System.out.println ("IOException occur");
}
```

```
Обмен данными на основе протокола
     UDP: Пример кода приема датаграммы
```

```
int Port = 15678;
try {
  DatagramSocket udpSocket = new DatagramSocket (Port);
   int bufferSize = 1024;
  byte[] buffer = new byte[BufferSize];
  DatagramPacket udpPacket = new DatagramPacket (buffer, 
  buffer.length);
   UDPSocket.receive (UDPPacket);
   System.out.println ("Got packet from "
   + UDPPacket.getAddress () + ":" + UDPPacket.getPort ());
   System.out.println ("Packet contain: " 
   + new String(UDPPacket.getData ()).trim ());
  udpSocket.close();
} catch (SocketException e) {
   System.out.println ("Socket exception occur");
} catch(IOException e) {
   System.out.println ("IOException occur");
}
```
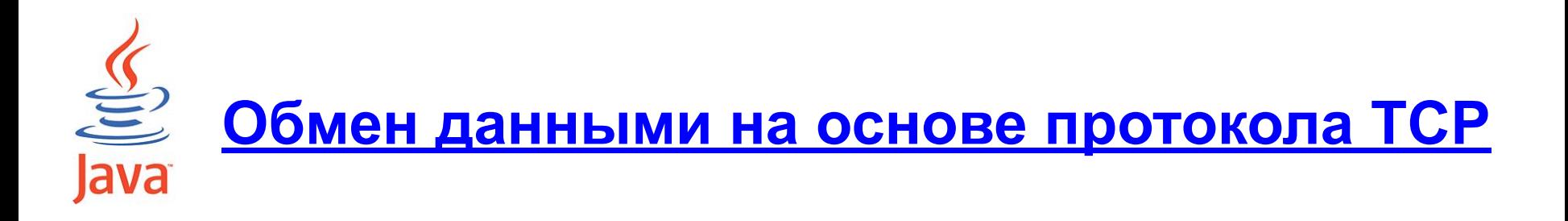

- **• Основные классы:**
	- Socket
	- ServerSocket

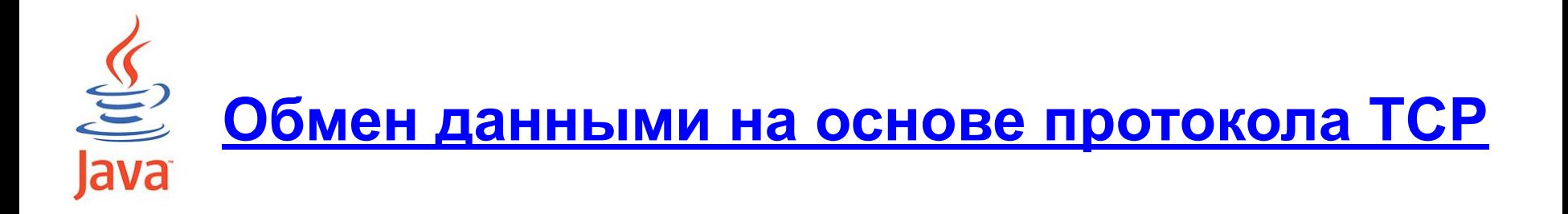

**Алгоритм работы на стороне клиента:**

- **• Создать экземпляр класса Socket;**
- **• Получить ссылки на входной и выходной потоки класса Socket;**
- **• Произвести операции чтения из входного потока сокет;**
- **• Произвести запись в выходной поток сокета;**
- **• Закрыть входной и выходной потоки сокета;**
- **• Закрыть сокет.**

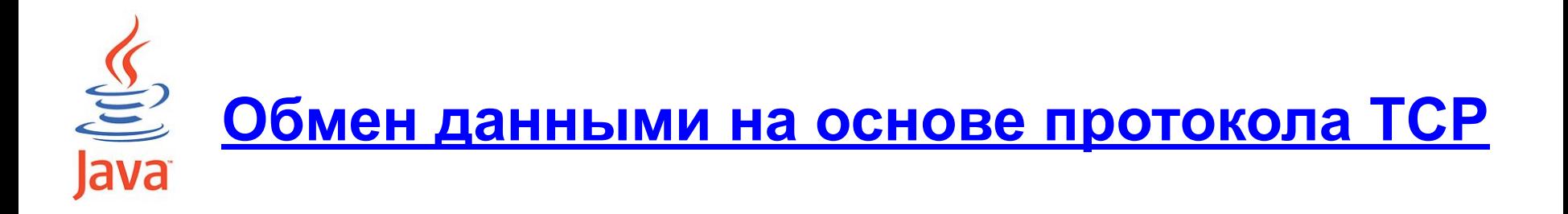

**Алгоритм работы на стороне сервера:**

- **• Создать экземпляр класса ServerSocket;**
- **• Получить ссылку на экземпляр класса Socket с помощью метода accept();**
- **• Получить ссылки на входной и выходной потоки класса Socket;**
- **• Произвести операции чтения из входного потока сокета;**
- **• Произвести запись в выходной поток сокета;**
- **• Закрыть входные и выходные потоки сокета;**
- **• Закрыть сокет, связанный с клиентом;**
- **• Закрыть серверный сокет.**

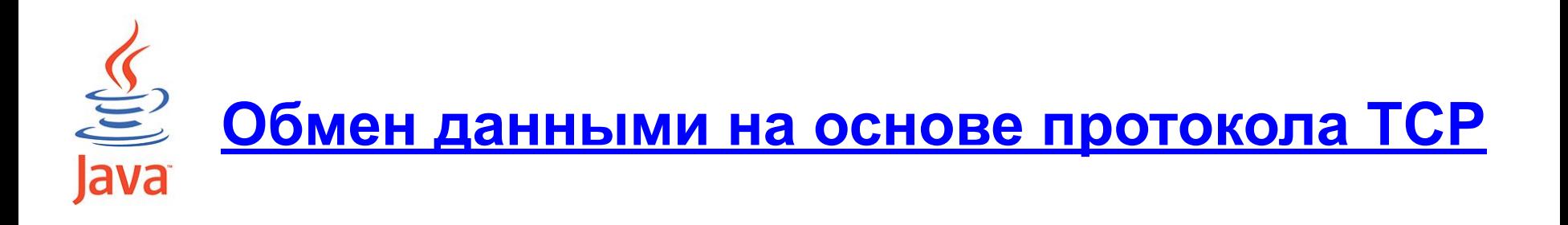

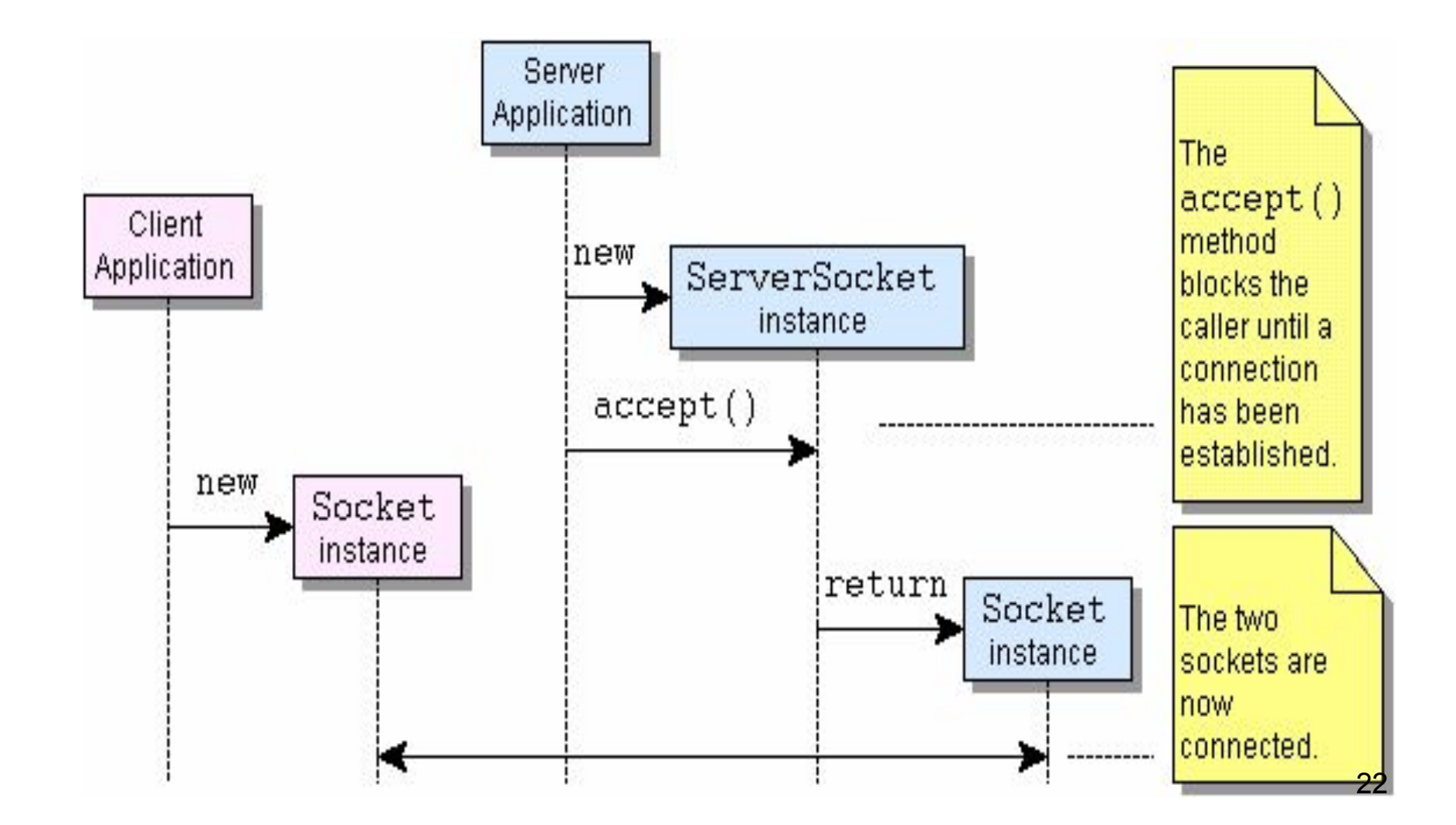

**Обмен данными на основе протокола TCP: Класс Socket**

## **Основные конструкторы класса:**

- **Socket ();**
- **Socket (InetAddress host, int port);**
- **Socket (String host, int port);**
- **Socket(InetAddress address, int port,** 
	- **InetAddress localAddr, int localPort);**
- **Socket(String address, int port, InetAddress localAddr, int localPort);**
- **protected Socket(SocketImpl impl)**

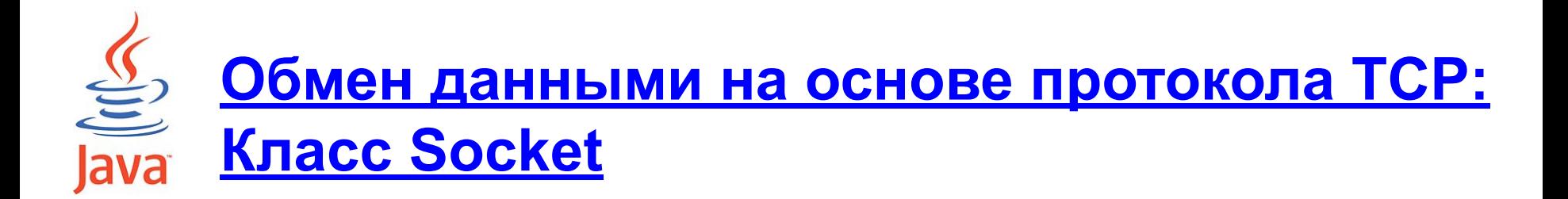

#### **Методы для управления соединением:**

- **void bind(SocketAddress bindpoint);**
- **void connect(SocketAddress endpoint);**
- **void connect(SocketAddress endpoint, int timeout);**
- **void close() throws IOException**

**Обмен данными на основе протокола TCP: Класс Socket**

## **Диагностические методы класса:**

- **InetAddress getInetAddress();**
- **int getPort();**
- **InetAddress getLocalAddress();**
- **int getLocalPort();**
- **boolean isBound();**
- **boolean isClosed();**
- **boolean isConnected()**
- **boolean isInputShutdown();**
- **boolean isOutputShutdown();**

**Обмен данными на основе протокола TCP: Класс Socket**

## **Методы для работы с входными и выходными потоками:**

- **InputStream getInputStream() throws IOException;**
- **OutputStream getOutputStream() throws IOException;**
- **void shutdownInput()**

 **throws IOException;**

**void shutdownOutput()**

 **throws IOException;**

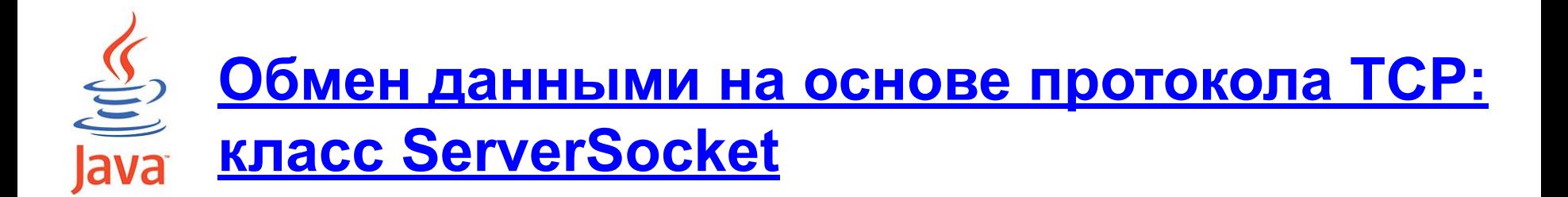

## **Основные конструкторы класса:**

- **ServerSocket();**
- **ServerSocket(int port);**
- **ServerSocket(int port, int backlog,** 
	- **InetAddress bindAddr);**

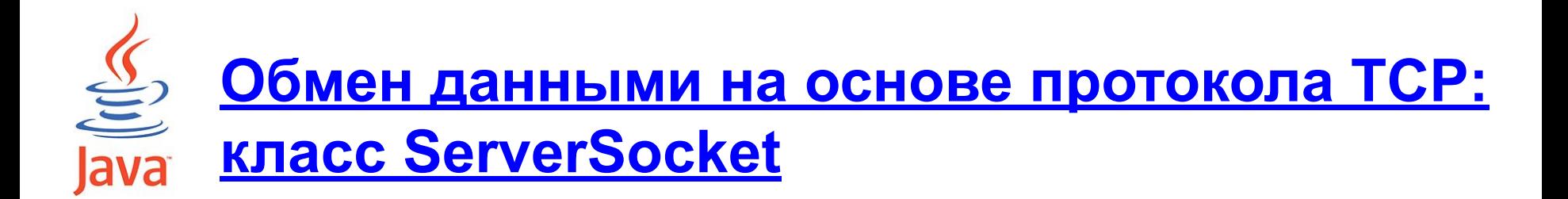

#### **Управление соединением:**

```
Socket accept();
```
**void bind(SocketAddress endpoint);**

```
void close();
```
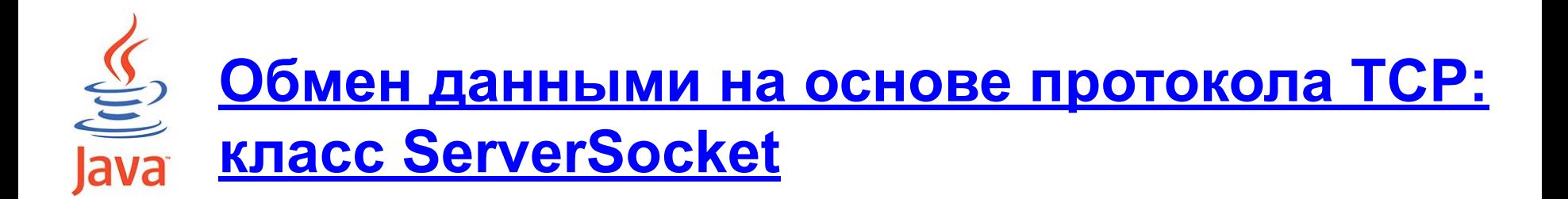

#### **Диагностические методы:**

- **InetAddress getInetAddress();**
- **int getLocalPort();**
- **SocketAddress getLocalSocketAddress();**
- **boolean isBound();**
- **boolean isClosed();**

# **Обмен данными на основе протокола TCP** ava

```
Фрагмент кода реализации на стороне клиента:
final int DEFAULT_SERVER_PORT = 16789;
clsClientSocket = new Socket (InetAddress.getByName 
  (strHost), DEFAULT_SERVER_PORT);
OutputStream out = clsClientSocket.getOutputStream ();
out.write ("Test message".getBytes());
InputStream in = clsClientSocket.getInputStream ();
byte[] message = new byte[1024];
int n = in.read ( message );
…
ClsClientSocket.shutdownInput ();
clsClientSocket.shutdouwOutput ();
clsClientSocket.close();
```
# **Обмен данными на основе протокола TCP**

**Фрагмент кода реализации на стороне сервера: private final int DEFAULT\_SERVER\_PORT = 16789; private final int DEFAULT\_SERVER\_CLIENTS\_NUMBER = 124;**

**clsServerSocket = new ServerSocket (DEFAULT\_SERVER\_PORT, DEFAULT\_SERVER\_CLIENTS\_NUMBER); Socket clsSocket = clsServerSocket.accept ();** 

**InputStream in = clsSocket.getOutputStream ());**

```
 OutputStrem out = clsSocket.getInputStream ());
```
 **clsSocket.shutdownInput(); clsSocket.shutdownOutput(); clsSocket.close(); clsServerSocket.close();**

**…**

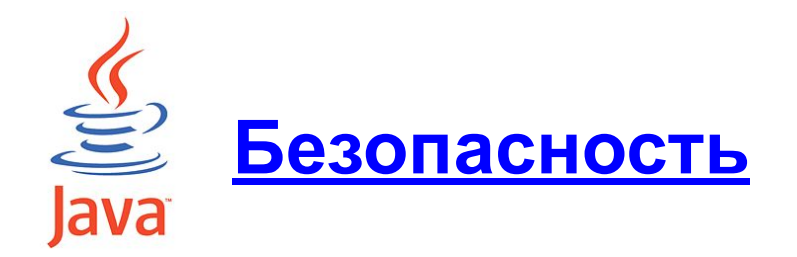

**Основные классы:**

- **для создания безопасного соединения: SSLSocket SSLServerSocket**
- **для работы с разрешениями: SocketPermission NetPermission**
- **для аутентификации:**

 **Authenticator**

 **PasswordAuthentication**

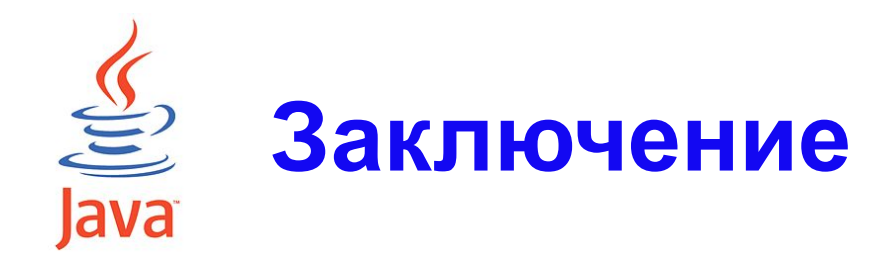

## Заключительный обзор темы Вопросы?